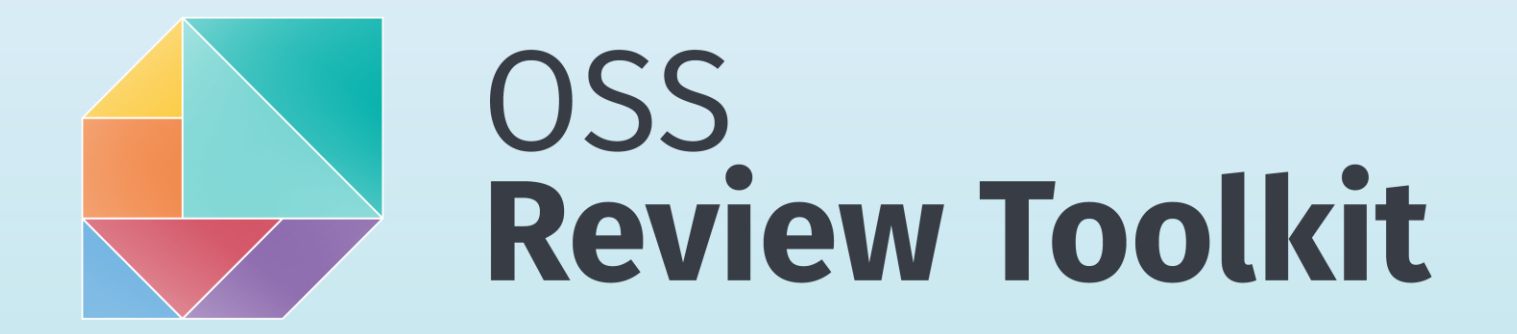

# at  $COO$  **EXPACT ON April 26, 2003**

[presented](https://www.osadl.org/?id=3861#c18207) by Sebastian Schuberth (Founder of ORT, IT Consultant)

# About Myself

- Master of Computer Science (German Diploma)
	- Studied at TU Braunschweig and FU Berlin
	- Focus on Computer Graphics, Robotics, and Cryptology
- Open Source enthusiast
	- Started with fixing bugs in software that I use
	- Contributing to Open Source for decades
		- ~ 3400 GitHub contributions / year
	- Wide network of trust
		- Reviewing code in about a dozen GitHub organizations

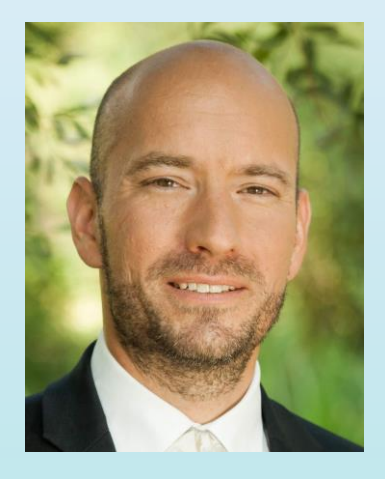

# About Myself (continued)

- Long experience in developing proprietary software
	- From high-performance computing to low-power mobile apps
- Automation "freak"
	- Configuration as Code instead of GUIs
- Motivation
	- Take out the process pain of software development
	- Bridge the gap between Open Source and proprietary software development
	- Advocate for an open and transparent engineering culture

### Problem Statement

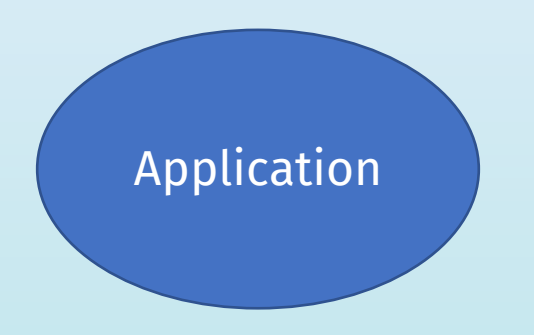

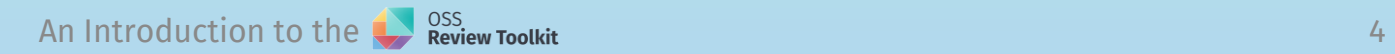

# Problem Statement (continued)

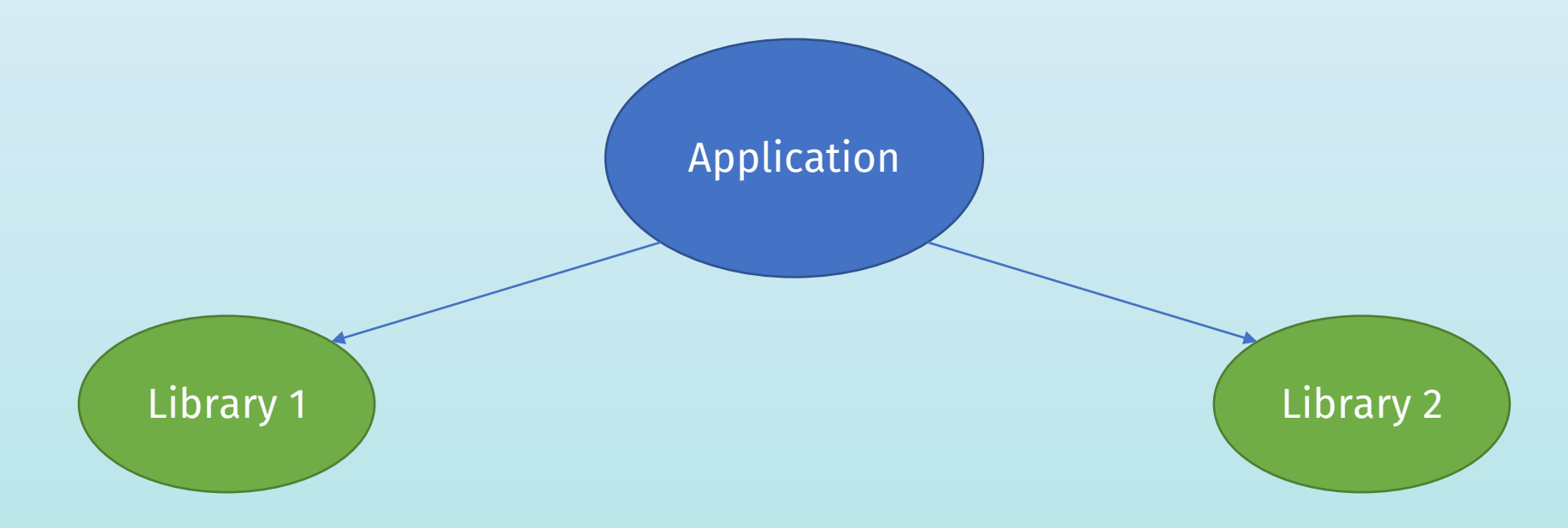

# Problem Statement (continued)

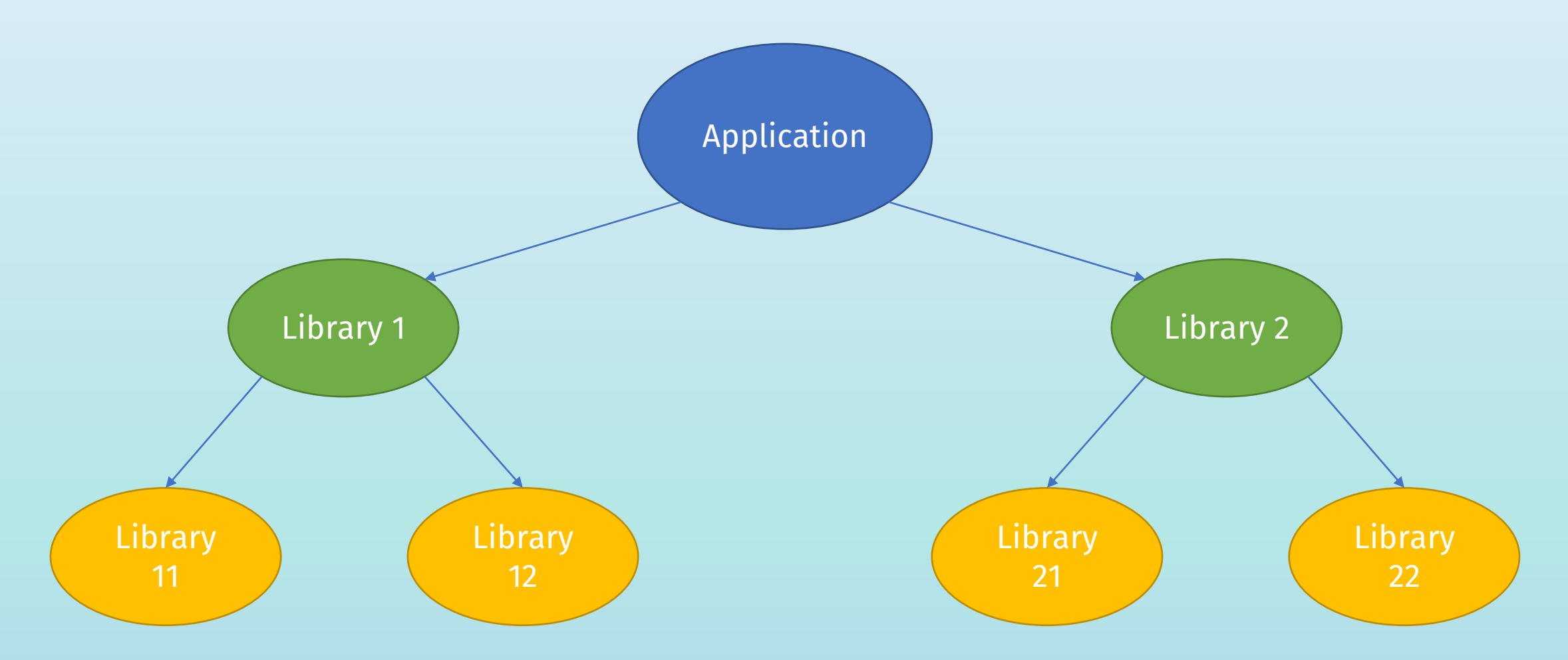

## Problem Statement (continued)

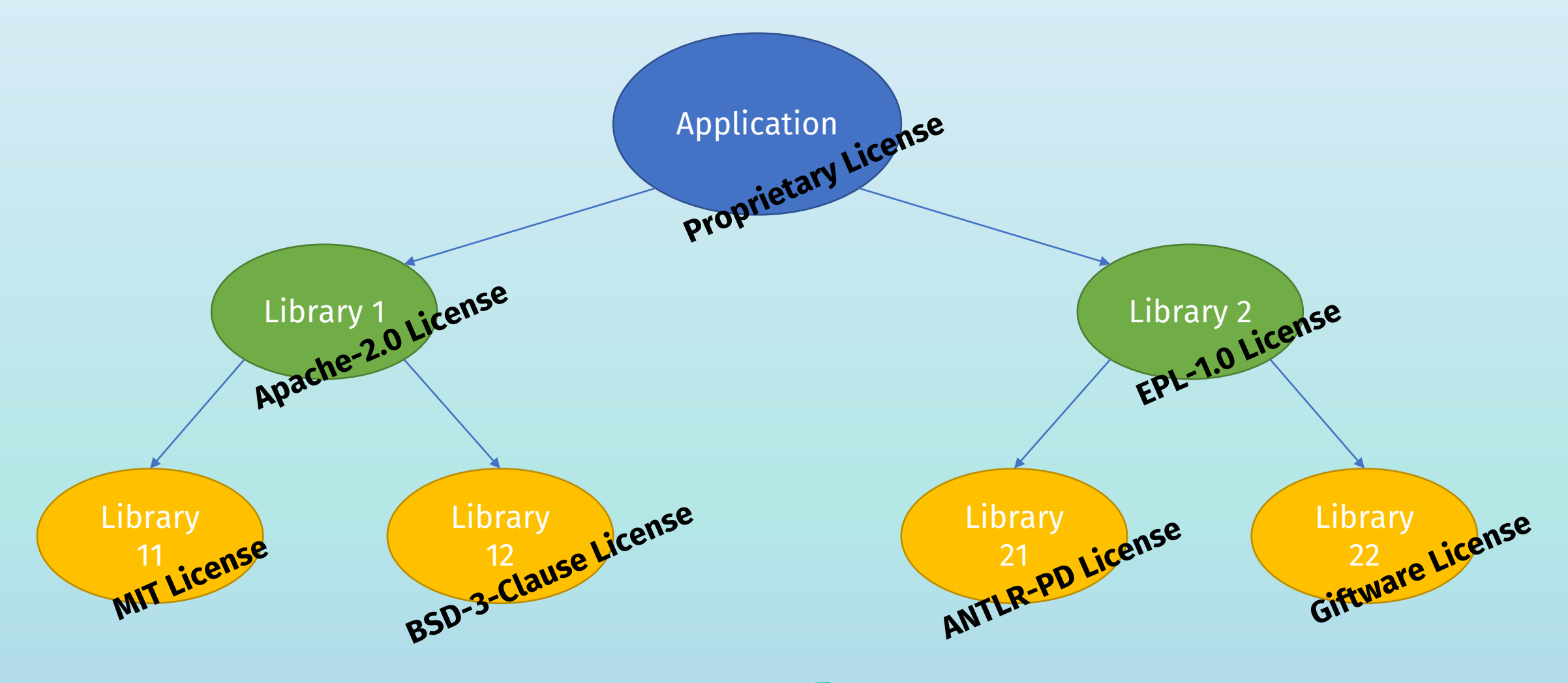

# License Obligations (OSADL matrix)

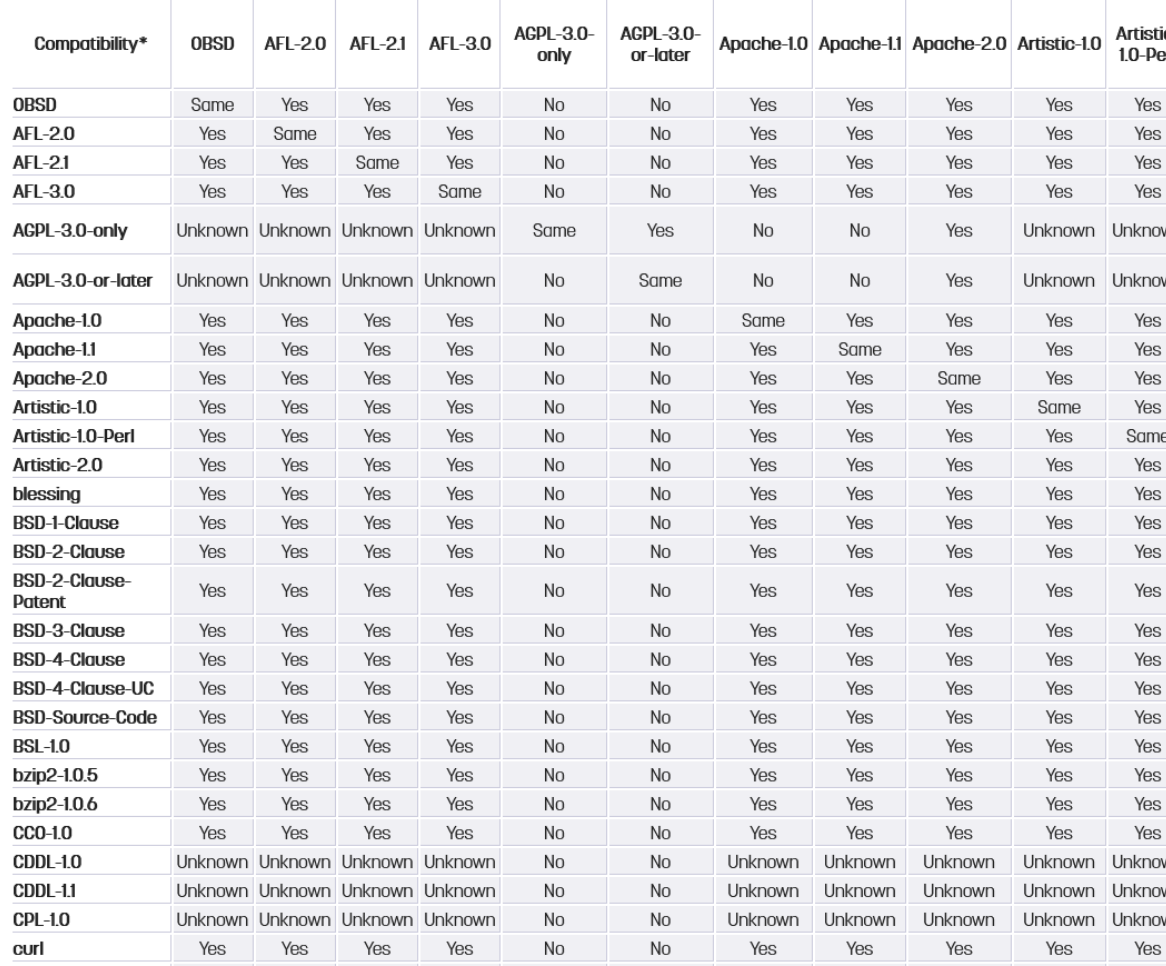

# Common Pitfalls

- Which pairs of licenses do I need to look up?
- Caring about direct dependencies only is enough
	- No, transitive dependencies might be distributed as well
- Relying on the declared license is sufficient
	- No, you have invest "best effort" to double-check / detect licenses
- This is just about some crazy company policies
	- No, this is actually about law (German "Urheberrecht")

# Common Pitfalls (continued)

- Which pairs of licenses do I need to look up?
- Caring about direct dependencies only is enough
	- No, transitive dependencies might be distributed as well
- Relying on the declared license is sufficient
	- No, you have invest "best effort" to double-check / detect licenses
- This is just about some crazy company policies
	- No, this is actually about law (German "Urheberrecht")

This is getting complex

# Common Pitfalls (continued)

- Which pairs of licenses do I need to look up?
- Caring about direct dependencies only is enough
	- No, transitive dependencies might be distributed as well
- Relying on the declared license is sufficient
	- No, you have invest "best effort" to double-check / detect licenses
- This is just about some crazy company policies
	- No, this is actually about law (German "Urheberrecht")

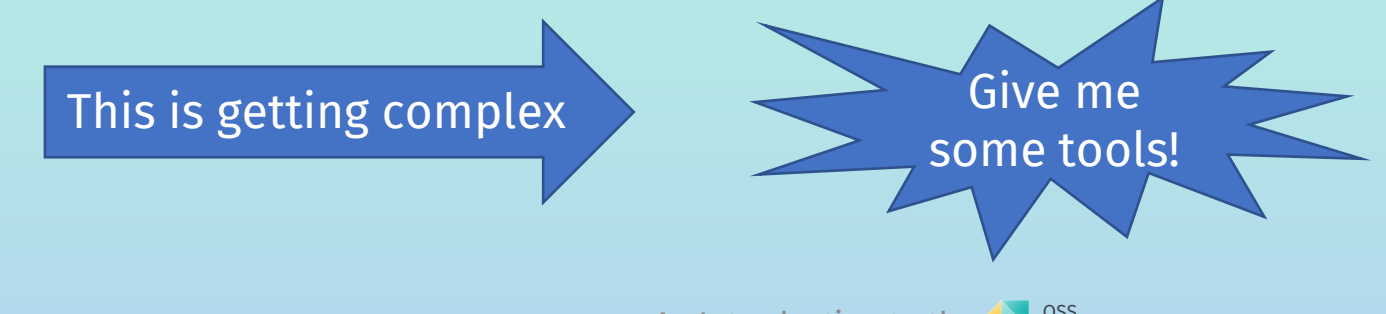

# Evaluation of Tools (back in 2016)

- No single good fit for all requirements
- Dependencies not correct
	- Not fully transitive
	- Scopes not supported
	- Version conflict resolution not considered
- Not configurable enough
	- Policy rules
	- Attribution documents
- Commercial
	- Vendor lock-in
	- Black box
	- No data ownership

# Evaluation of Tools (continued)

#### • Decision to build own tooling

- Fill the gaps, do not reinvent the wheel
- Abstract away underlying tools to ease comparison / migration
- "Do one thing and do it well" Unix philosophy
- Run equally well on CI and locally
- Simple human- and machine-readable result format
- Comprehensible results
- Prototype was a collection of scripts
	- One script per language / package manager
- Rewrite as unified tool
	- Use Kotlin for fun and profit  $\odot$

# What *is* ORT?

- The OSS Review Toolkit is a suite of tools that "aims to assist *with the tasks that commonly need to be performed in the context of license compliance checks*"
	- Focus is on applications
- Used / evaluated by several bigger companies
	- Alliander, Bosch, BMW Car IT, CARIAD, EPAM, HERE Technologies, Lectra, Porsche, and more
- Scope is continuously being extended
	- Security, commercial license management, Open-Sourceing checks

# What is ORT *not* (yet)?

- The OSS Review Toolkit isn't a legal workflow tool
- No GUI (yet) to *interactively* work with the results
	- There is much more data than shown in any of the reports
- ORT was not designed for checking compliance of Docker images or Linux distributions

# Goal and Workflow

### Highly automate Open Source compliance process ↓ Fulfill [Open Source license obligations](http://sourceauditor.com/blog/common-open-source-license-obligations/) (redistribution of source code, attribution to Copyright holders, license compatibility) ↓ Analyze project dependencies ↓ Download the source code ↓

# Goal and Workflow (continued)

#### **Scan for Copyright holders** ↓ Scan for licenses used (declared vs. detected licenses) ↓ Evaluate rules (license compatibility, company-internal policies) ↓ Report about the outcome

# ORT Building Blocks

- [Analyzer](https://github.com/oss-review-toolkit/ort#analyzer)
	- Software Composition Analysis (SCA) tool to determine dependencies of software projects
- [Advisor](https://github.com/oss-review-toolkit/ort#advisor)
	- Find known security vulnerabilities or defects
- [Scanner](https://github.com/oss-review-toolkit/ort#scanner) / [Downloader](https://github.com/oss-review-toolkit/ort#downloader)
	- Extract licenses / copyrights from downloaded source code
- [Evaluator](https://github.com/oss-review-toolkit/ort#evaluator)
	- Implement the actual checks and policy rules
- [Reporter](https://github.com/oss-review-toolkit/ort#reporter)
	- Create attribution documents and assets like source code bundles

# The ORT **Analyzer** (design decisions)

- Inspect projects from the "outside", [no build system plugins](https://github.com/oss-review-toolkit/ort/wiki/Frequently-Asked-Questions-(FAQ)#why-are-there-no-build-system-plugins-for-ort)
	- No changes to the projects required
		- No vendor lock-in
		- Can analyze projects not under your control (like Open Source projects)
- First analyze everything and filter data later
	- No reanalysis needed when distribution scope changes
- Take version conflict resolution into account
	- Static parsing of "definition files" (like pom.xml) is not enough
- Supports ~20 package managers / ecosystems
	- Conan, Go, Java, JavaScript / Node, .NET, Python, Ruby, Rust and [more](https://github.com/oss-review-toolkit/ort#analyzer)
- Fallback to **SPDX** documents if no package manager available

# The ORT **Analyzer** (example output)

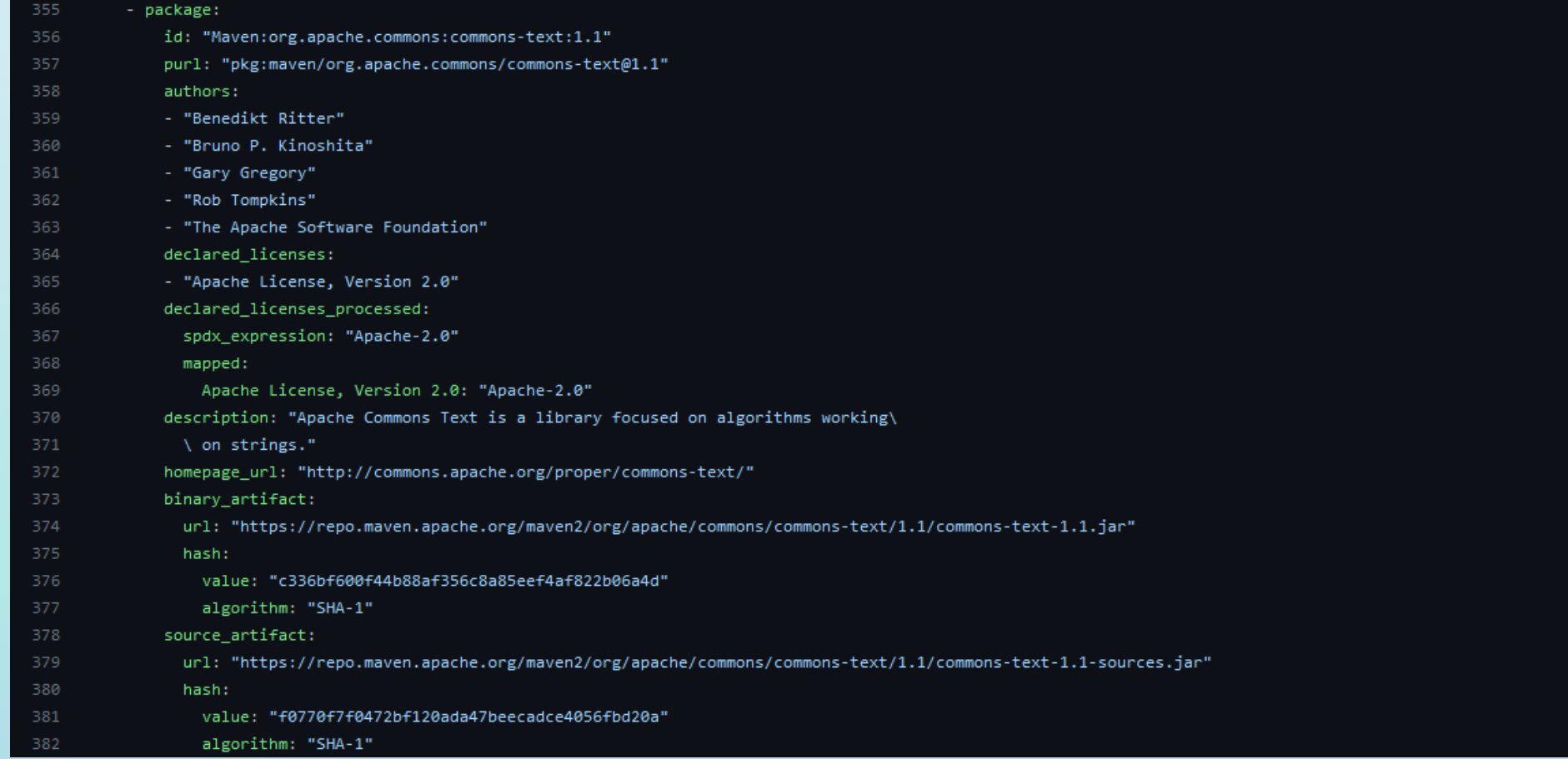

# The ORT  $\rightarrow$  Advisor

- Advise about
	- security vulnerabilities
	- defects (bugs)
- Providers
	- Google OSV
	- VulnerableCode
	- OSS Index
	- Nexus IQ
	- GitHub

#### 320 advisor:

- start\_time: "2021-04-29T14:54:16.562951Z"
- end time: "2021-04-29T14:54:18.969210Z"

- ort\_version: "7fcbb3b'
- java\_version: "11.0.8"
- os: "Linux"
- processors: 4
- max\_memory: 12884901888
- variables:
- JAVA\_HOME: "/opt/java/openjdk"
- ANDROID HOME: "/opt/android-sdk"
- GOPATH: "/go"
- tool versions: {}
- config:
- nexus iq:
- server\_url: "https://oss-review-toolkit.org" browse\_url: "https://oss-review-toolkit.org"
- username: "user"
- results:
- advisor\_results:
- Maven: junit: junit: 4.12:
- vulnerabilities:
- id: "CVE-2020-15250"
	- references:
	- url: "http://cve.mitre.org/cgi-bin/cvename.cgi?name=CVE-2020-15250"
	- scoring system: "CVSS2"
- severity: "5.5" 348 advisor:
	- name: "NexusIQ'
	- summary:
- start\_time: "2021-04-29T14:54:17.322191Z"
- end\_time: "2021-04-29T14:54:18.966672Z"
- has\_issues: false
- 354 evaluator: null

environment:

# The ORT **YAY Scanner** (introduction)

- Not a scanner by itself
	- Fill the gaps, do not reinvent the wheel
	- Abstraction layer (also eases migration)
- Wraps any configured scanners
	- Unify results (also eases comparison)
	- License scanners: ScanCode, Licensee (GitHub), Askalono
	- Snippet scanners: FossID, SCANOSS
- Uses the downloader programmatically to download source code from VCS or artifacts

# The ORT  $\rightarrow$  Scanner (example output)

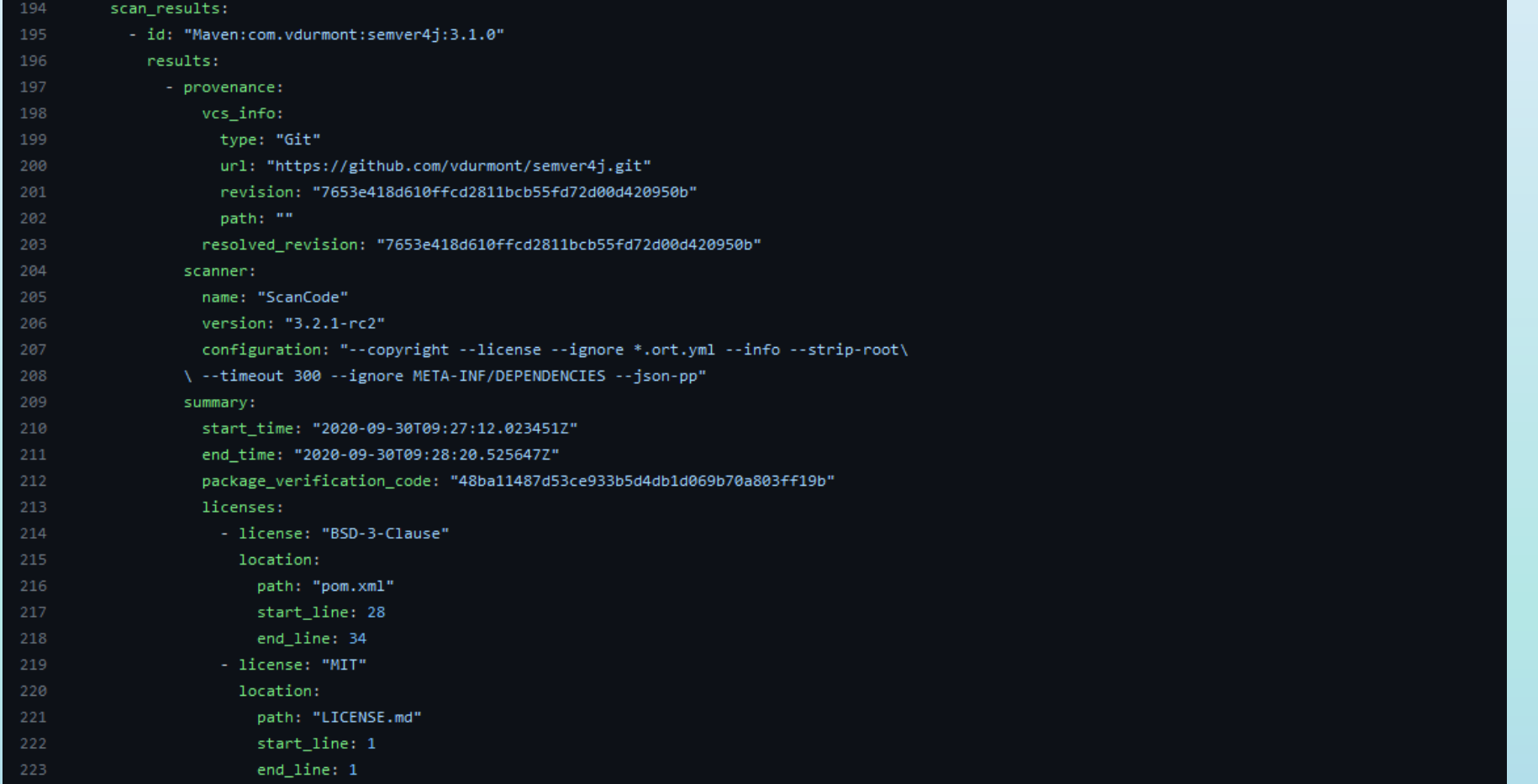

# The ORT **Fvaluator** (introduction)

- Freely programmable via a Kotlin DSL
- Full access to all metadata of an ORT result
- Not limited to *Open Source* license checks
	- Could also do checks unrelated to licenses at all
- Makes use of configured license classifications
	- Do not (only) classify per license category, but per obligation

# The ORT **Fraluator** (example script)

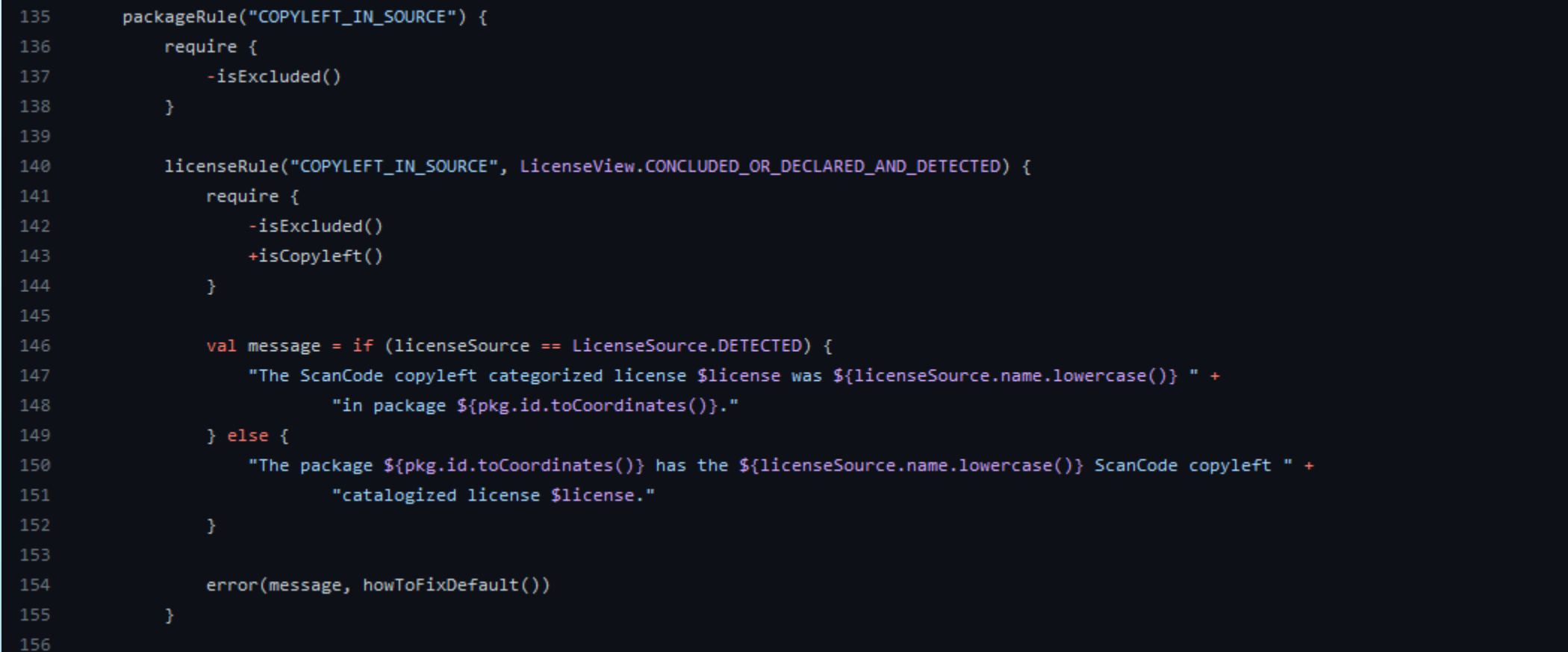

# The ORT **N' Reporter** (introduction)

- Creates various assets for both distribution and internal use
	- Themed PDF attribution documents
	- NOTICE files
	- HTML reports
	- (S)BOM formats (SPDX, CycloneDX)
	- JSON output for further processing
- Support for format-specific options

# The ORT **N** Reporter (example output)

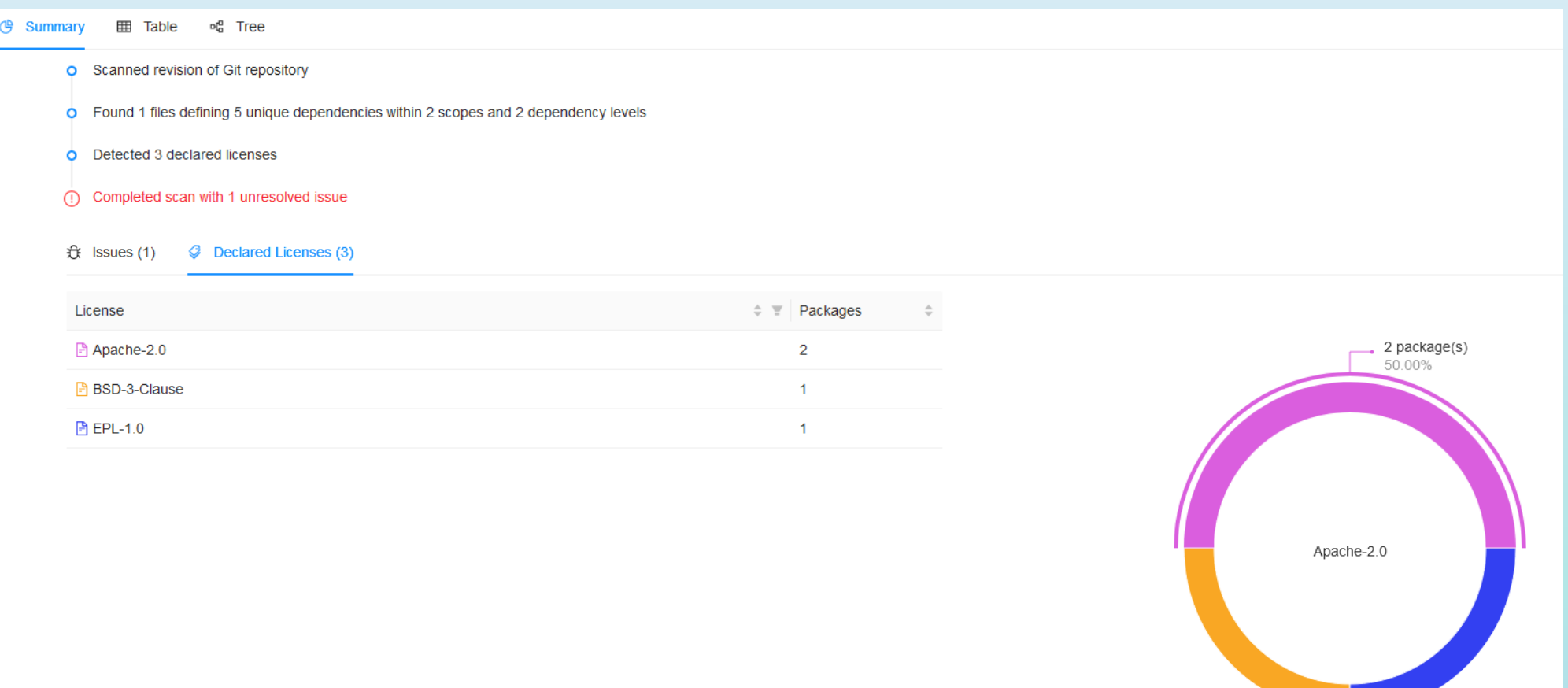

# Integrations

- [Jenkins](https://www.jenkins.io/)
	- Declarative pipeline with Docker build steps

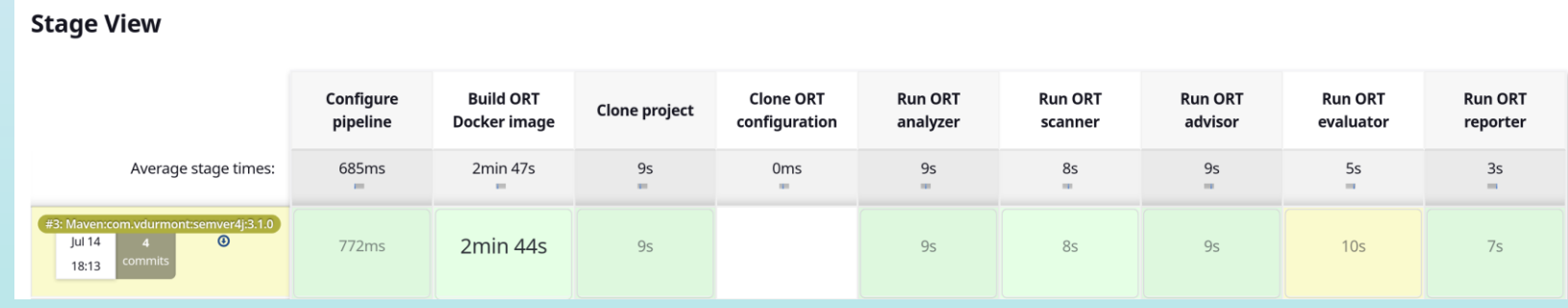

- [GitLab CI](https://github.com/oss-review-toolkit/ort-gitlab-ci)
	- Tutorial [video](https://youtu.be/dNmH_kYJ34g) available
- [GitHub Action](https://github.com/oss-review-toolkit/ort-ci-github-action)

# The ORT Workbench

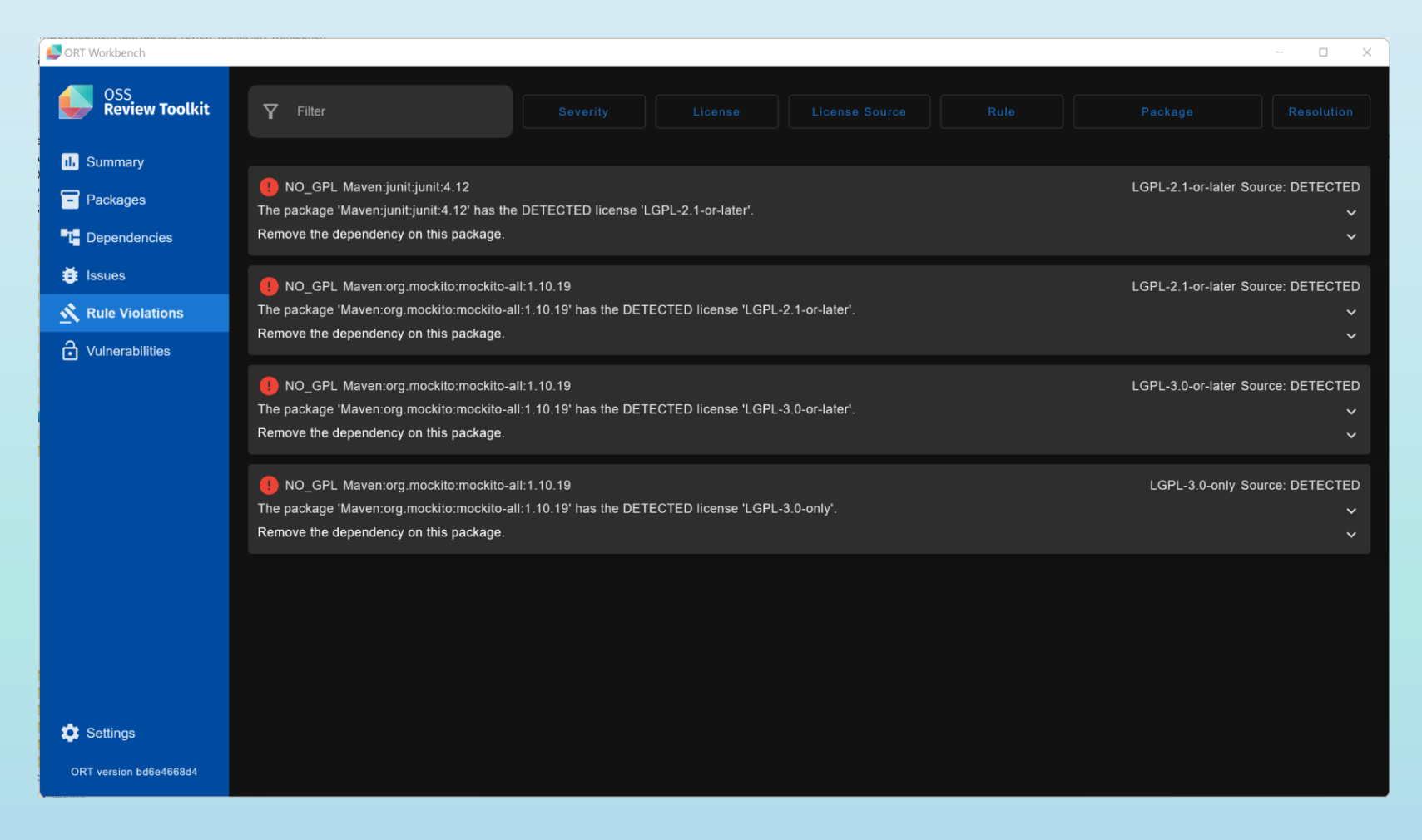

# The ORT Server

- Backend / frontend architecture in addition to CLI
	- Main goal is scalability
	- Will also simplify the setup / workflow
- Work has started
	- Source code not publicly available yet

# Questions & Answers

Thank you! Any questions?

Reach out to me via: [sschuberth@gmail.com](mailto:sschuberth@gmail.com) <https://www.linkedin.com/in/sschuberth> <https://github.com/sschuberth>